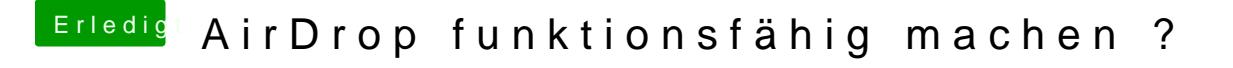

Beitrag von Ritzy vom 30. März 2020, 10:32

Ja genau6042 genau das habe ich gesucht. Falls die Variante aus meinem nicht mehr aktuell oder up to date ist.

Danke dir vielmals ØÞ